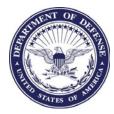

## **UNIFORMED SERVICES UNIVERSITY OF THE HEALTH SCIENCES**

4301 JONES BRIDGE ROAD BETHESDA, MARYLAND 20814-4799

## The Office of the University Registrar Change of Student Personal Information Form

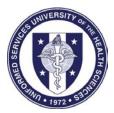

| Name:                 |                    |
|-----------------------|--------------------|
| Empower ID #:         | (If unknown, leave |
| blank) Date of Birth: |                    |
| Email Address:        |                    |
|                       |                    |

| Currently Attending USU as a student? | Yes | No |
|---------------------------------------|-----|----|
|---------------------------------------|-----|----|

Academic program while in attendance at USU?

Change Action:

| New Information: |
|------------------|
|                  |
|                  |
|                  |
|                  |
|                  |
|                  |
|                  |
|                  |

| Signature Date |  |
|----------------|--|

\*\*ALL forms must be submitted using official USUHS email to registrar@usuhs.edu

- 1. For service members, please submit official documentation provided by the member's service to support legal name changes. Civilians should submit documentation/ verification from CHR that your name change has been processed.
- 2. Any student not physically located at the Bethesda, MD location should coordinate with his/her respective Military Personnel Office or Civilian Human Resources and submit appropriate documentation once completed for update in the Student Information System.
- 3. All appropriate persons will be notified by email when a change has been processed by the OUR.

Please submit this completed and signed to The Office of the University Registrar at <u>registrar@usuhs.edu</u>. The OUR will not accept a form that is not signed.

Learning to Care for Those in Harm's Way

OUR-1105P

OUR Received: \_\_\_\_\_\_
OUR Process Date in SIS: \_\_\_\_\_